$11/08/23 - 401415$ FUNGES DE VARIAS VARIAVERS REAIS-Def: Une funçõe f:  $\Omega$  CIR<sup>m</sup> - IR", m, m EIN tel que + r ESCC112<sup>m</sup> associa a um ponto fra)  $\in \mathbb{R}^n$ , cliente ne função de m verisercis redis.  $f: LCK^{m} \rightarrow R^{n}$  $x = (a_{1}, a_{2}, ..., a_{m}) \mapsto f(x) = (f_{1}(x), f_{2}(x), ..., f_{m}(x))$ onde cada  $f_{i}(n) = f_{i}(x_{1}, x_{2}, ..., x_{m})$ , 1 E11,2, m3, et una FUNÇÃO COORDENADA. EXEMPLOS of Jodes troupermoises lineaves Je néries miséreis recis. Son exemple:  $T: \mathbb{R}^3 \to \mathbb{R}^2$ <br>  $T(u, y, z) = (2x-y+z, x-3y)$ e une funcée de 3 versérois receir. 02)  $f: \mathbb{R}^3 \to \mathbb{R}^3$  dede por  $f(r, y, z) = (3x^2.sen(y+z), e^{x y}, y\sqrt{x^2 + 1})$ l'Aolgue as funcions coordenados são

 $\begin{cases} f_{1}(x, y, z) = 3x^{2}sen (y-z) \\ f_{2}(x, y, z) = e^{xy} \end{cases}$   $f_{1}(x, y, z) = 12^{3} - 12$ <br> $f_{3}(x, y, z) = 12^{3}$ 

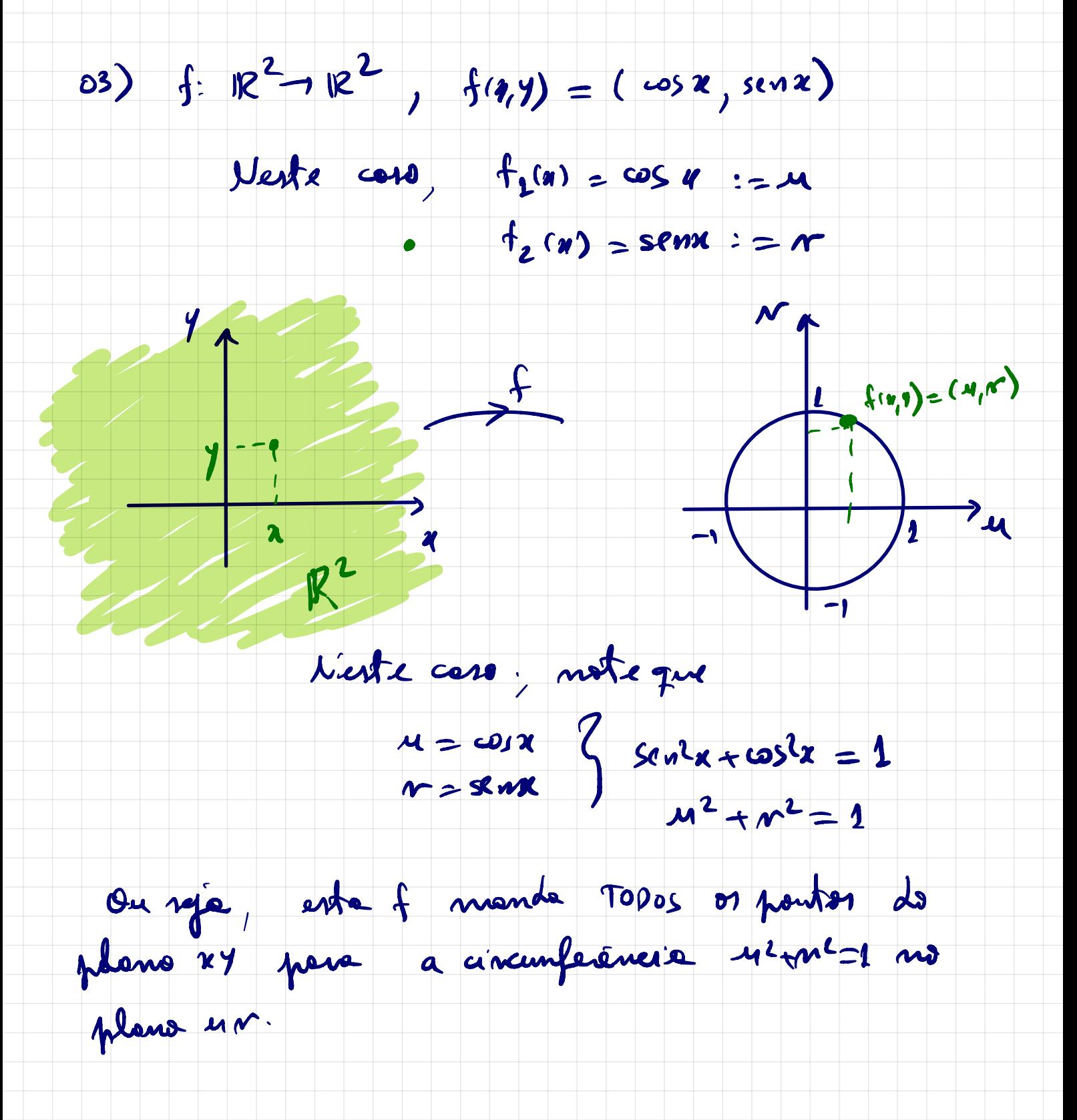

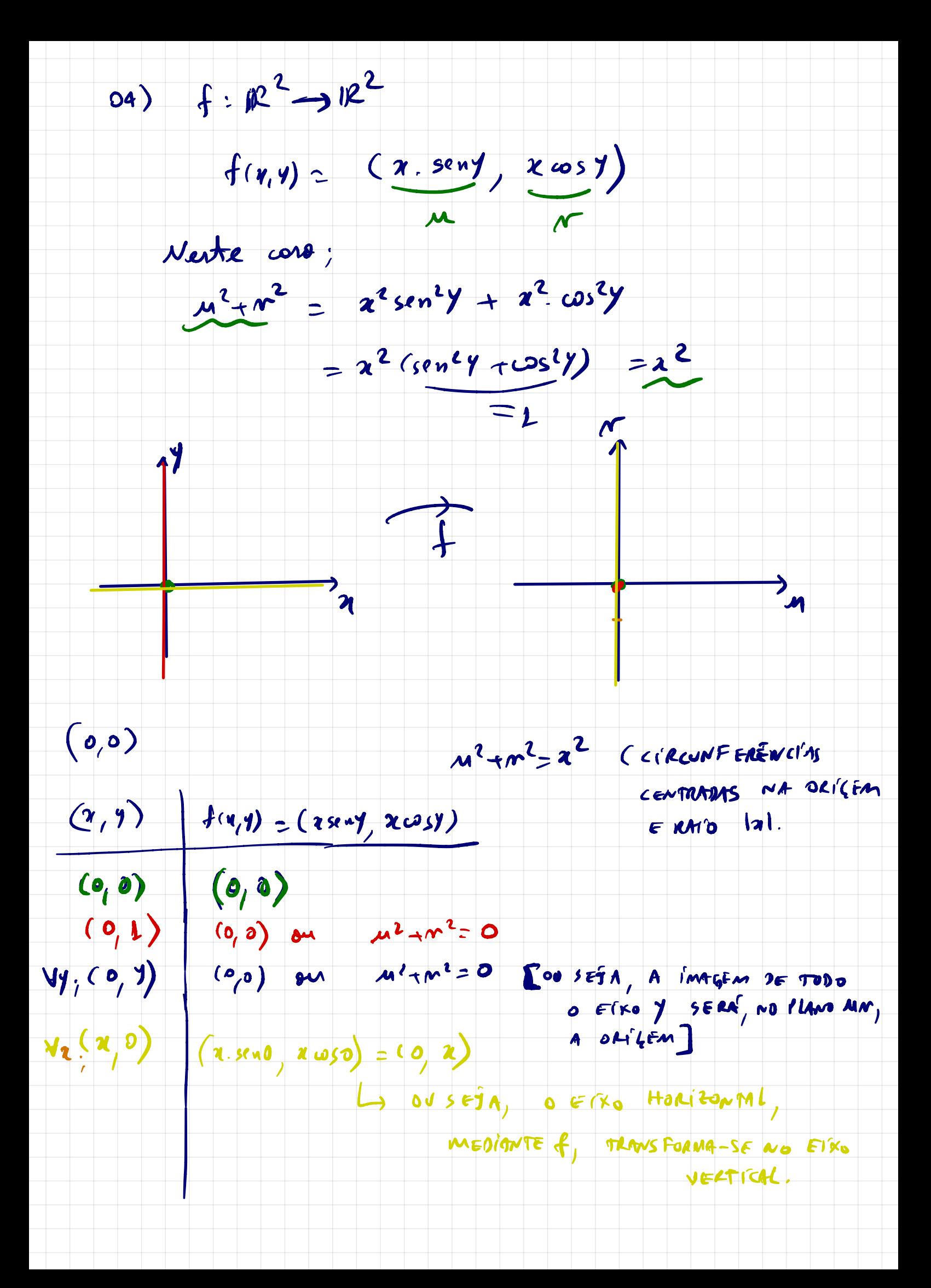

Jose funcion de socias socialistes, como no

coro acimo, salos alguns pontos especieis, não<br>sem muito o que fazor no que diz respecto especiais.

 $f:R^2\rightarrow R$  $05)$  $f(2, y) = 22 + y^2$ 

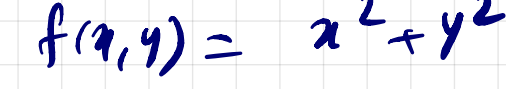

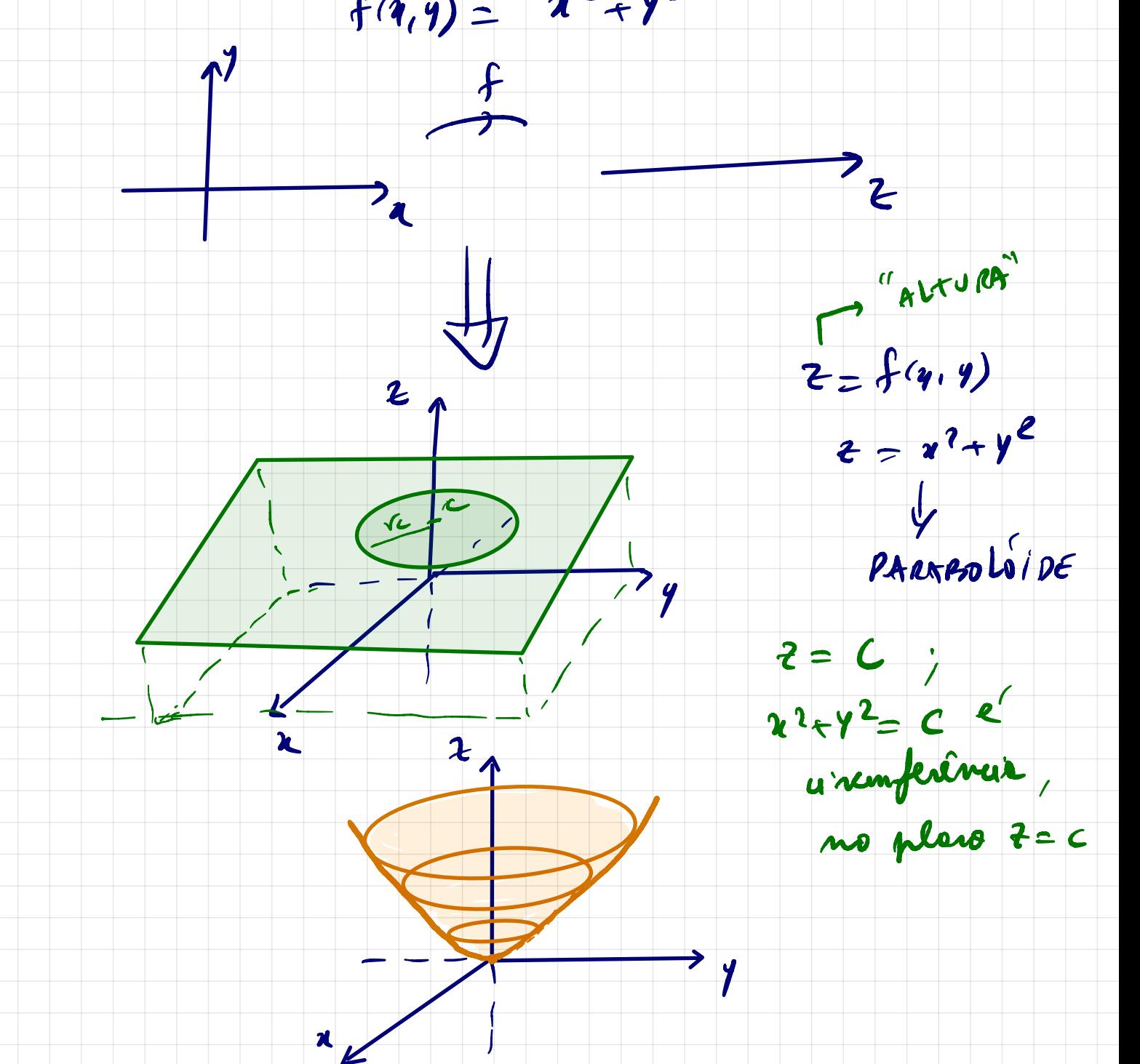

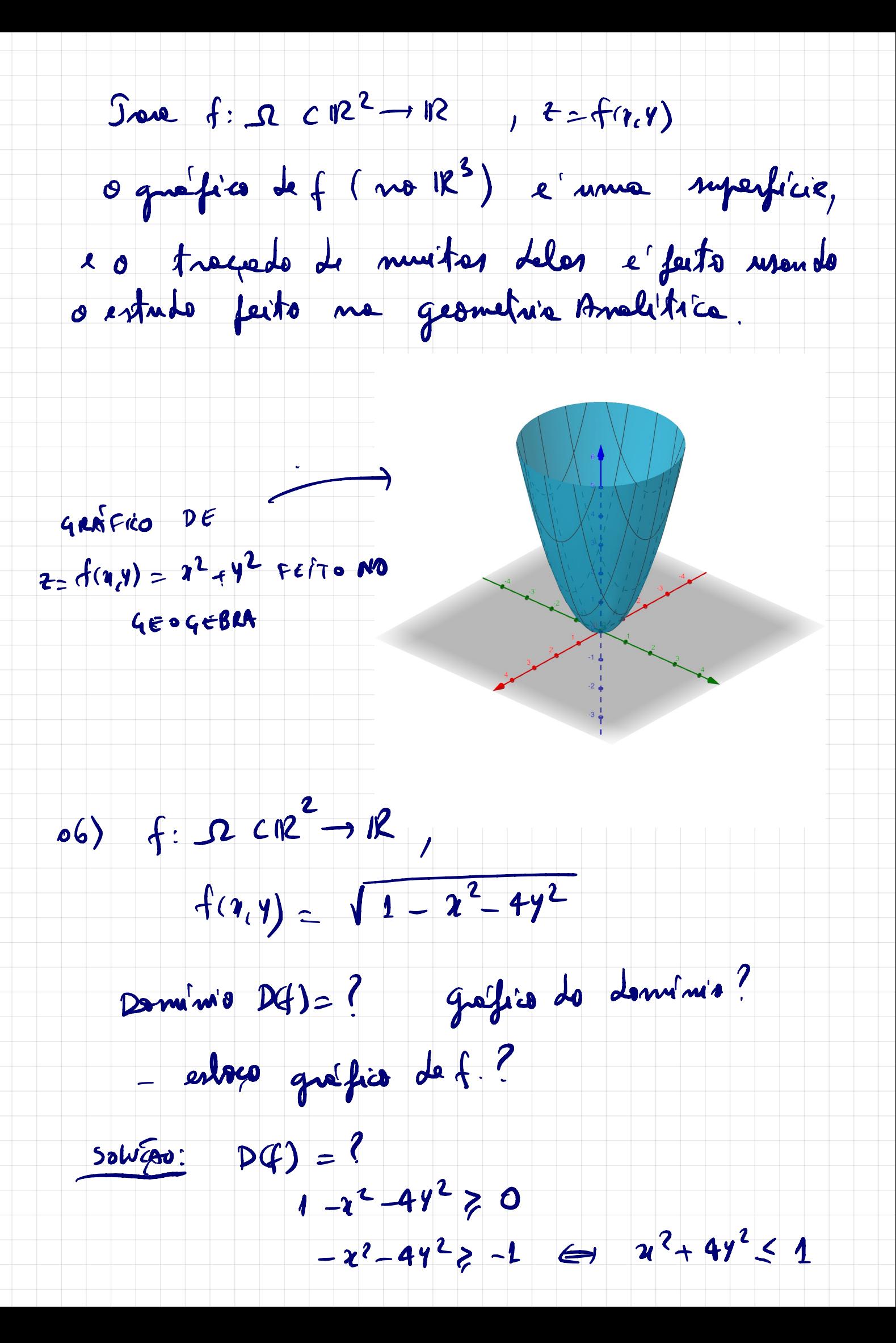

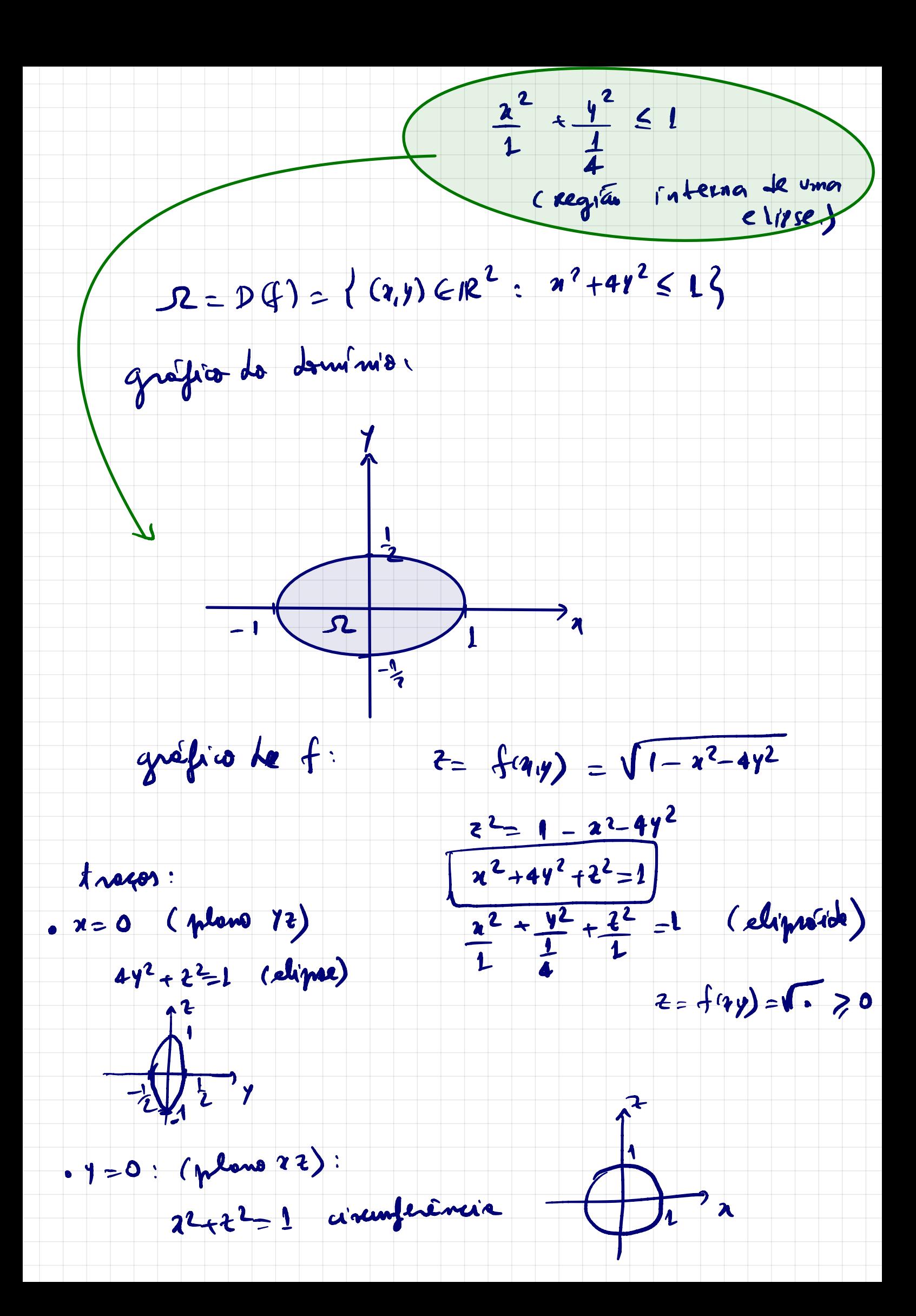

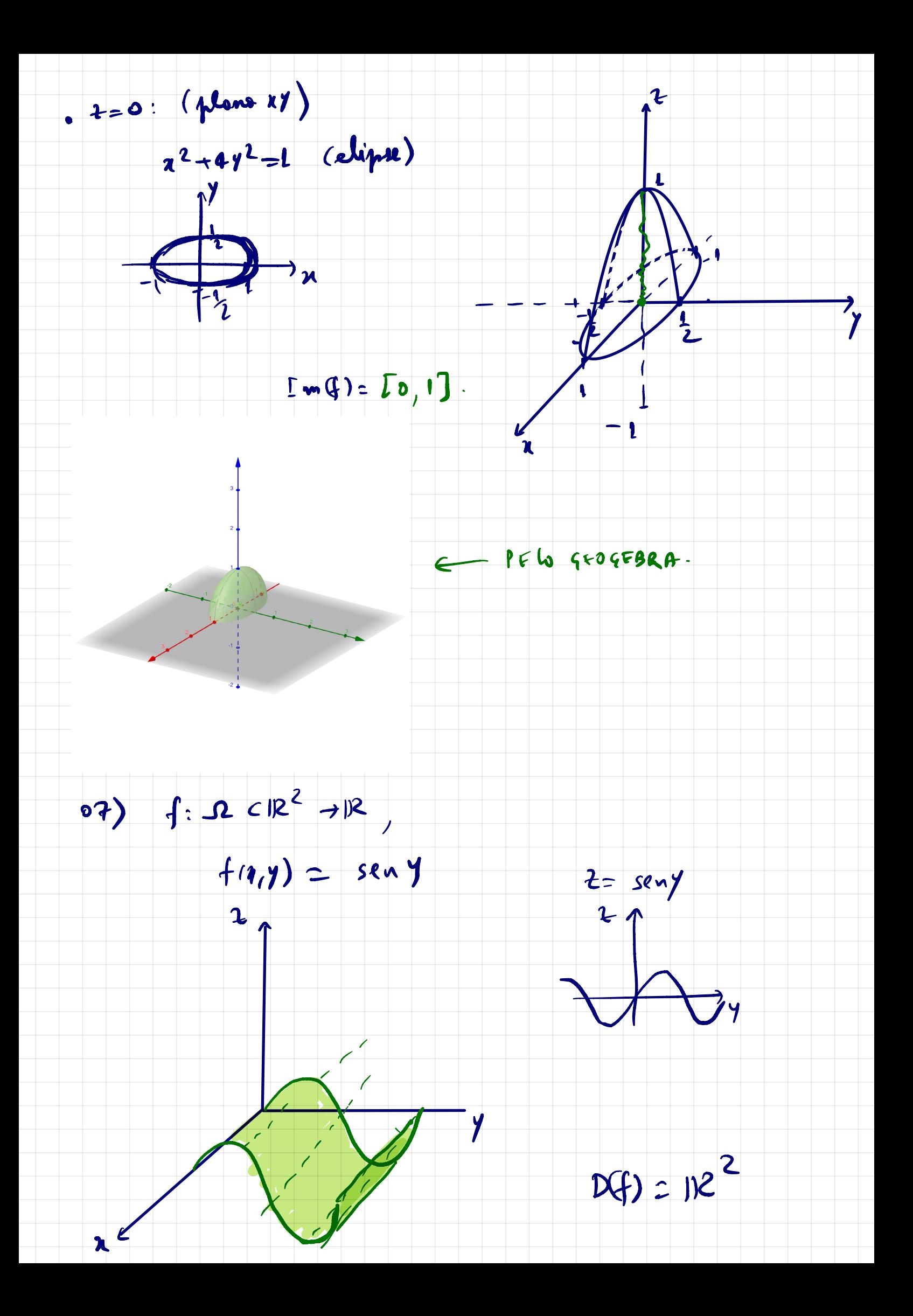

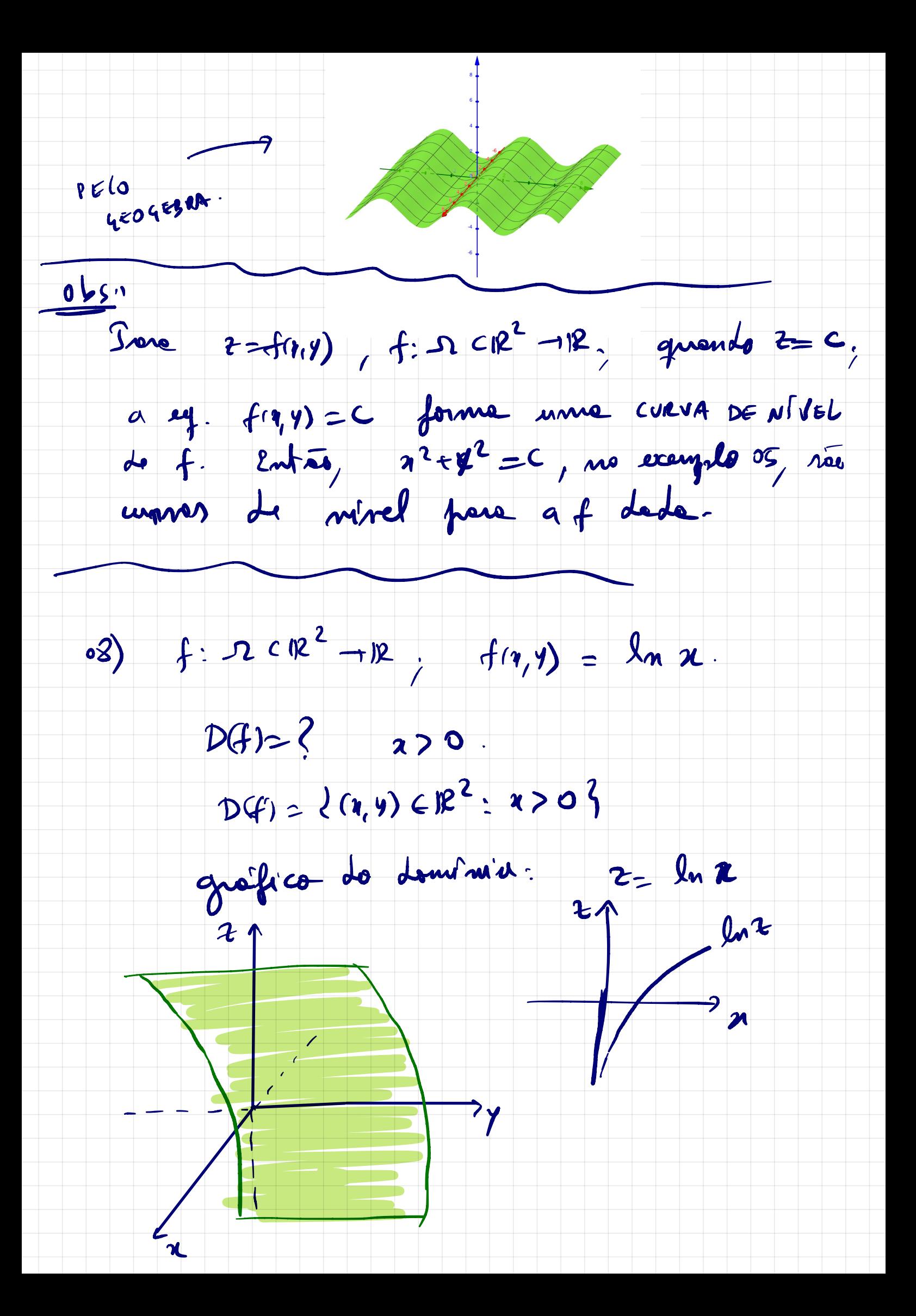

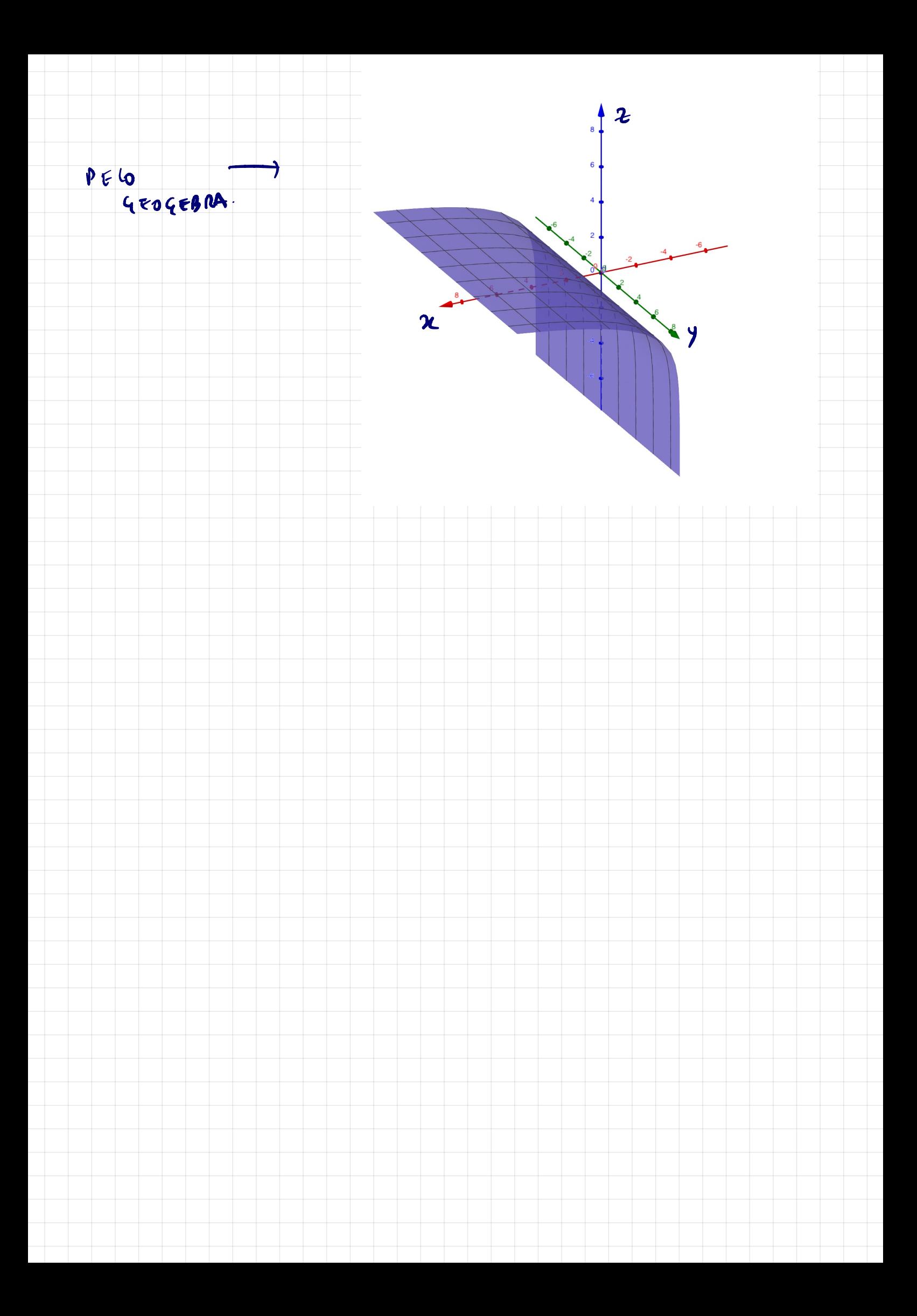